CS 61A Streams and Tail Recursion

# 1 Streams

In Python, we can use iterators to represent infinite sequences (for example, the generator for all natural numbers). However, Scheme does not support iterators. Let's see what happens when we try to use a Scheme list to represent an infinite sequence of natural numbers:

```
scm> (define (naturals n)
         (cons n (naturals (+ n 1))))
naturals
scm> (naturals 0)
Error: maximum recursion depth exceeded
```
Because cons is a regular procedure and both its operands must be evaluted before the pair is constructed, we cannot create an infinite sequence of integers using a Scheme list.

Instead, our Scheme interpreter supports streams, which are lazy Scheme lists. The first element is represented explicitly, but the rest of the stream's elements are computed only when needed. Computing a value only when it's needed is also known as lazy evaluation.

```
scm> (define (naturals n)
         (cons-stream n (naturals (+ n 1))))
naturals
scm> (define nat (naturals 0))
nat
scm> (car nat)
0
scm> (car (cdr-stream nat))
1
scm> (car (cdr-stream (cdr-stream nat)))
2
```
We use the special form cons-stream to create a stream:

(cons-stream <operand1> <operand2>)

cons-stream is a special form because the second operand is not evaluated when evaluating the expression. To evaluate this expression, Scheme does the following:

- 1. Evaluate the first operand.
- 2. Construct a promise containing the second operand.
- 3. Return a pair containing the value of the first operand and the promise.

#### 2 Streams and Tail Recursion

To actually get the rest of the stream, we must call cdr-stream on it to force the promise to be evaluated. Note that this argument is only evaluated once and is then stored in the promise; subsequent calls to cdr-stream returns the value without recomputing it. This allows us to efficiently work with infinite streams like the naturals example above. We can see this in action by using a non-pure function to compute the rest of the stream:

```
scm> (define (compute-rest n)
...> (print 'evaluating!)
...> (cons-stream n nil))
compute-rest
scm> (define s (cons-stream 0 (compute-rest 1)))
s
scm> (car (cdr-stream s))
evaluating!
1
scm> (car (cdr-stream s))
1
```
Here, the expression compute-rest 1 is only evaluated the first time cons-stream is called, so the symbol evaluating! is only printed the first time.

Streams are very similar to Scheme lists in that they are also recursive structures. Just like the cdr of a Scheme list is either another Scheme list or nil, the cdr-stream of a stream is either a stream or nil. The difference is that whereas both arguments to cons are evaluated upon calling cons, the second argument to cons-stream isn't evaluated until the first time that cdr-stream is called.

Here's a summary of what we just went over:

- nil is the empty stream
- cons-stream constructs a stream containing the value of the first operand and a promise to evaluate the second operand
- car returns the first element of the stream
- cdr-stream computes and returns the rest of stream

### Questions

```
1.1 What would Scheme display?
    scm> (define (has-even? s)
           (cond ((null? s) #f)
                 ((even? (car s)) #t)
                 (else (has-even? (cdr-stream s)))))
    has-even?
    scm> (define (f x) (* 3 x))
    f
    scm> (define nums (cons-stream 1 (cons-stream (f 3) (cons-stream (f 5) nil))))
    nums
    scm> nums
    scm> (cdr nums)
    scm> (cdr-stream nums)
    scm> nums
    scm> (define (f x) (* 2 x))
    f
    scm> (cdr-stream nums)
    scm> (cdr-stream (cdr-stream nums))
    scm> (has-even? nums)
1.2 Write a function range-stream which takes a start and end, and returns a stream
    that represents the integers between start and end - 1 (inclusive).
    (define (range-stream start end)
      (if (___________________________________________________________________________________)
        nil
        (cons-stream _________________________________________________________________________)))
    scm> (define s (range-stream 1 5))
    s
    scm> (car (cdr-stream s))
    2
```
#### 4 Streams and Tail Recursion

1.3 Write a function slice which takes in a stream s, a start, and an end. It should return a Scheme list that contains the elements of s between index start and end, not including end. If the stream ends before end, you can return nil. (**define** (slice s start end)

```
scm> (define nat (naturals 0)) ; See naturals procedure on page 1
nat
scm> (slice nat 4 12)
(4 5 6 7 8 9 10 11)
```
1.4 Since streams only evaluate the next element when they are needed, we can combine infinite streams together for interesting results! Use it to define a few of our favorite sequences. We've defined the function combine-with for you below, as well as an example of how to use it to define the stream of even numbers.

```
(define (combine-with f xs ys)
  (if (or (null? xs) (null? ys))
    nil
    (cons-stream
      (f (car xs) (car ys))
      (combine-with f (cdr-stream xs) (cdr-stream ys)))))
scm> (define evens (combine-with + (naturals 0) (naturals 0)))
evens
scm> (slice evens 0 10)
(0 2 4 6 8 10 12 14 16 18)
```
For these questions, you may use the naturals stream in addition to combine-with.

```
i. (define factorials
```

```
scm> (slice factorials 0 10)
(1 1 2 6 24 120 720 5040 40320 362880)
```

```
(Continued on next page)
```
scm> (slice fibs 0 10) (0 1 1 2 3 5 8 13 21 34)

iii. Write  $exp$ , which returns a stream where the *n*th term represents the degree- $n$ polynomial expantion for  $e^x$ , which is  $\sum_{i=0}^n x^i/i!$ .

You may use factorials in addition to combine-with and naturals in your solution.

(**define** (exp x)

scm> (slice (exp 2) 0 5) (1 3 5 6.333333333 7 7.266666667)

# 2 Tail Recursion

Scheme implements tail-call optimization, which allows programmers to write recursive functions that use a constant amount of space. A tail call occurs when a function calls another function as its last action of the current frame. In this case, the frame is no longer needed, and we can remove it from memory. In other words, if this is the last thing you are going to do in a function call, we can reuse the current frame instead of making a new frame.

Consider this implementation of factorial.

(**define** (fact n) (**if** (= n 0) 1  $(* n (fact (- n 1))))$ 

The recursive call occurs in the last line, but it is not the last expression evaluated. After calling (fact  $(-n 1)$ ), the function still needs to multiply that result with n. The final expression that is evaluated is a call to the multiplication function, not fact itself. Therefore, the recursive call is not a tail call.

We can rewrite this function using a helper function that remembers the temporary product that we have calculated so far in each recursive step.

```
(define (fact n)
  (define (fact-tail n result)
    (if (= n 0)
        result
        (fact-tail (- n 1) (* n result))))
  (fact-tail n 1))
```
fact-tail makes a single recursive call to fact-tail, and that recursive call is the last expression to be evaluated, so it is a tail call. Therefore, fact-tail is a tail recursive process. We say that a recursive function is tail recursive if all of its recursive calls are tail calls.

## Using a constant number of frames

Tail recursive processes can use a constant amount of memory because each recursive call frame does not need to be saved.

Our original implementation of fact required the program to keep each frame open because the last expression multiplies the recursive result with n. Therefore, at each frame, we need to remember the current value of n.

In contrast, the tail recursive fact-tail does not require the interpreter to remember the values for n or result in each frame. Instead, we can just update the value of n and result of the current frame! Therefore, we can keep reusing a single frame to complete this calculation.

### Tail context

When trying to identify whether a given function call within the body of a function is a tail call, we look for whether the call expression is in tail context.

Given that each of the following expressions is the last expression in the body of the function, we consider the tail context of each expression to be:

- the second or third operand in an if expression
- any of the non-predicate sub-expressions in a cond expression (i.e. the second expression of each clause)
- the last operand in an and or an or expression
- the last operand in a begin expression's body
- the last operand in a let expression's body

For example, in the expression (begin  $(+ 2 3)$   $(- 2 3)$   $(* 2 3)$ ),  $(* 2 3)$  is a tail call because it is the last operand expression to be evaluated.

### Questions

2.1 For each of the following functions, identify whether it contains a recursive call in a tail context. Also indicate if it uses a constant number of frames.

```
(define (question-a x)
 (if (= x 0) 0
     (+ x (question-a (- x 1))))(define (question-b x y)
 (if (= x 0) y
     (guestion-b (- x 1) (+ y x)))(define (question-c x y)
 (if (> x y)
     {\rm (question-c (- y 1) x)}{\rm (question-c (+ x 10 y))}(define (question-d n)
 (if (question-d n)
     (question-d (- n 1))(question-d (+ n 10))))
(define (question-e n)
 (cond ((= n 0) 1)
        ((question-e (- n 1)) (question-e (- n 2)))(else (begin (print 2) (question-e (- n 3))))))
```
#### 8 Streams and Tail Recursion

## Writing tail recursive functions

Before we jump into questions, a quick tip for defining tail recursive functions is to use helper functions. This is so that we can keep track of extra parameters and make all recursive calls in tail context. Examples of such parameters include something like total, counter, or result, like we saw in fact-tail.

2.2 Write a tail recursive function that returns the nth fibonacci number. We define  $fib(0) = 0$  and  $fib(1) = 1$ .

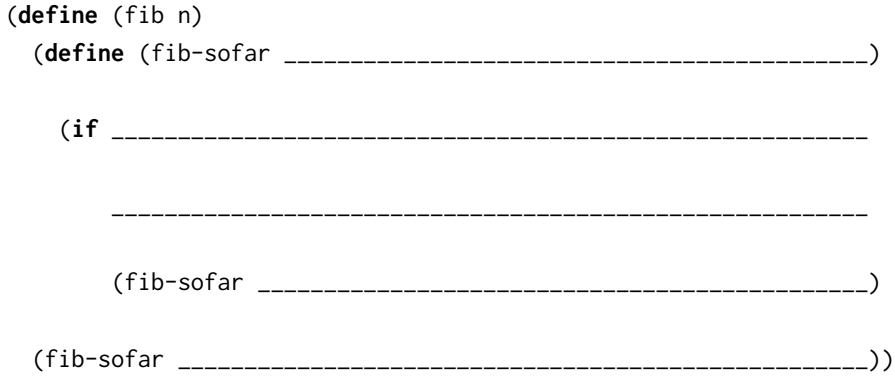

2.3 Write a tail recursive function that takes in a Scheme list and returns the numerical sum of all values in the list. You can assume that the list is well-formed and contains only numbers (no nested lists).

(**define** (sum lst)

2.4 Write a tail recursive function, reverse, that takes in a Scheme list and returns a reversed copy.

(**define** (reverse lst)